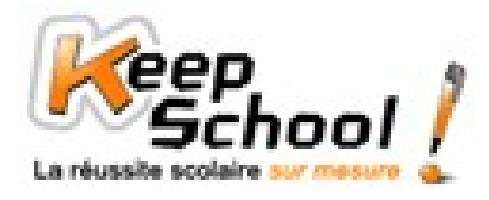

# **Les pourcentages**

## *1. Rappels*

•  $x % = \frac{1}{\text{quantité} \cdot \text{total}}$ *quantité donnée* ⋅  $\frac{1}{x}$  x 100

• x% de a = 
$$
\frac{x}{100}
$$
 x a =  $\frac{x \times a}{100}$ 

• Soit x un pourcentage, a un nombre décimal et b le pourcentage de a :  $a = \frac{1}{x\%}$ *b*

## *2. Calculer une réduction*

#### **Prix final = Prix de départ - % de la réduction x Prix de départ**

### **Exemples**

 Un pantalon coûte 80 euros. Il y a une réduction de 40%. Combien vais-je payer ? Prix final = Prix de départ - % de la réduction x Prix de départ

Prix final = 80 -  $\frac{1}{100}$  $\frac{40}{28}$  x 80 Prix final = 48 euros

 Une chaîne hifi coûte 250 euros. Il y a une réduction de 65%. Combien vais-je payer ? Prix final = Prix de départ - % de la réduction x Prix de départ

Prix final  $= 250 -$ 100  $\frac{65}{25}$  x 250 Prix final = 87,50 euros

## *3. Calculer une augmentation*

#### **Prix final = Prix de départ + % de l'augmentation x Prix de départ**

#### **Exemples**

- Une brique de lait coûtait 0,70 euros en décembre 2007. En janvier 2008, elle a subit une augmentation de 10%. Quel est son nouveau prix ?
- Prix final = Prix de départ + % de l'augmentation x Prix de départ

$$
Prix final = 0.70 + \frac{10}{100} \times 0.70
$$

Prix final = 0,77 euros

 $\triangleright$  Une console coûte 200 euros. Elle va subir une hausse de 25%. Quel sera son nouveau prix ? Prix final = Prix de départ + % de l'augmentation x Prix de départ

$$
Prix final = 200 + \frac{25}{100} \times 200
$$

Prix final = 250 euros

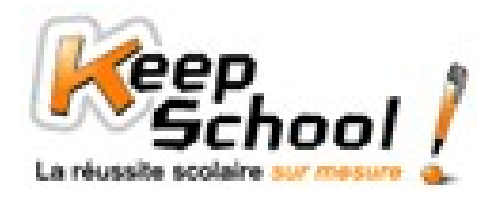

# *4. Réductions et augmentations*

Une boîte de chocolat coûtait 15 euros en septembre 2007. En décembre 2007, elle a subit une hausse de 20% puis, en janvier 2008, elle a subit une réduction de 50%. Quel a été son prix en décembre ? en janvier ?

En décembre : Prix décembre = Prix de septembre + % de l'augmentation x Prix de septembre

Prix décembre = 15 +  $\frac{20}{100}$  $\frac{20}{25}$  x 15 Prix décembre = 18 euros

En janvier : Prix janvier = Prix de décembre - % de la réduction x Prix de décembre Prix janvier = 18 -  $\frac{1}{100}$  $\frac{50}{28}$  x 18

Prix janvier = 9 euros